# Projektowanie aplikacji bazodanowych w .NET Wykład 4

Paweł Rajba

Instytut Informatyki Uniwersytet Wrocławski

Paweł Rajba [Projektowanie aplikacji bazodanowych w .NET](#page-86-0)

つくへ

<span id="page-0-0"></span>∍

#### **o** NHibernate

- Interfejsy
- Trwałość automatyczna i przezroczysta
- Definicja metadanych odwzorowujących
- Odwzorowanie dziedziczenia
- Mapowanie kolekcji, asocjacje
- Cykl życia obiektów
- Trwałość przechodnia
- <span id="page-1-0"></span>Pobieranie obiektów, strategie sprowadzania danych

#### **Zaczniemy od prostego przykładu:**

HelloWorld

 $\overline{a}$ 

<span id="page-2-0"></span>E

ミドマミド

- Możemy podzielić na grupy:
	- Interfejsy do wykonywania operacji CRUD: Session, Transaction, Query
	- Interfejs służący do konfiguracji hibernate: Configuration
	- Interfejsy służace do obsługi zdarzeń hibernate (callback): Interceptor, Lifecycle, Validatable
	- Interfejsy pozwalające rozszerzyć funkcjonalność mapowania: UserType, CompositeUserType, IdentifierGenerator

つくへ

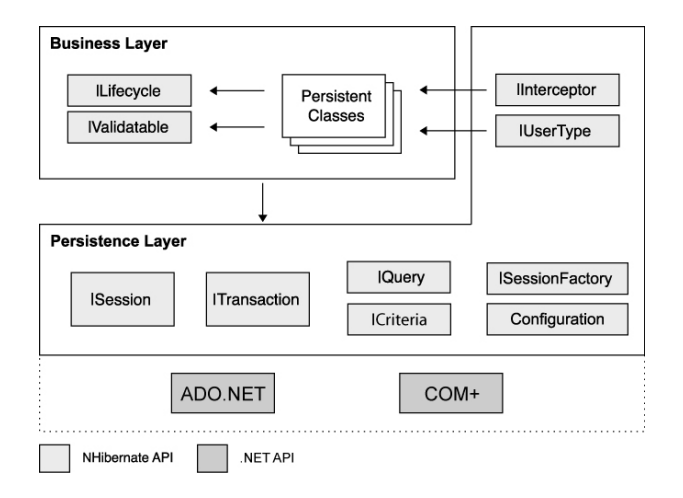

*Źródło: C. Bauer, et al. NHibernate in Action, Manning*

イロメ イ何メ イヨメ イヨメーヨー

#### **Session**

- Jeden z podstawowych interfejsów
- Koszt jego utworzenia i usunięcia jest niewielki
	- szczególnie w przypadku aplikacji Webowych obiekt będzie tworzony i niszczony przy każdym żądaniu
- Można mysleć, że jest kanał do bazy wraz z buforem obiektów
- Nazywany też czasami zarządcą trwałości (umożliwia m.in. na pobieranie i utrwalanie obiektów)

#### **SessionFactory**

- Służy do tworzenia obiektów Session
- Jego utworzenie jest dosyć kosztowne i zalecane jest utworzenie jednej instancji dla całej aplikacji
	- W przypadku dostępu do wielu baz, dla każdej potrzebna będzie osobna instancja
- Ten obiekt korzysta z plików mapujących oraz tworzy odpowiednie struktury i zapytania SQL

#### **Configuration**

- Służy do konfiguracji i uruchomienia hibernate
- Wczytuje plik konfiguracyjny
- **•** Pierwszy obiekt związany w hibernate

#### **Transaction**

- Opcjonalny w użyciu
- Pozwala samodzielnie zarządzać transakcjami

#### **Query i Criteria**

- Query pozwala zadawać zapytania w języku HQL lub SQL
- Criteria jest podobny, ale pozwala zadawać zapytania zorientowane obiektowo
- Interfejsy działają zawsze w kontekście jakiejś sesji

 $\Omega$ 

- Interfejsy pozwalają przechwytywać zdarzenia takie jak zapisanie, wczytanie, czy usunięcie obiektu
- Obiekty mogły implementować interfejsy Lifecycle i Validatable, ale uznano to za zły kierunek i nie jest zalecane
- Zalecane jest używanie interfejsu Interceptor, którego użycie nie wymaga implementacji czegokolwiek w samych obiektach biznesowych

つくへ

- Hibernate ma własny zestaw typów wbudowanych, które dobrze koreluje z typami .NET
- Hibernate pozwala także na tworzenie własnych typów poprzez interfejsy IUserType, ICompositeUserType i IParameterizedType

Hibernate daje możliwość implementacji interfejsów, dzięki którym możemy zastąpić domyślne zachowanie samodzielnie napisanym kodem.

#### **Co możemy zaimplementować?**

- Generowanie wartości klucza głównego (interfejs IIdentifierGenerator)
- Dialekt SQL-a (klasa abstrakcyjna Dialect)
- Strategie buforowania (interfejsy ICache i ICacheProvider)

**Interfejsy rozszerzeń. Co możemy zaimplementować? c.d.**

- Zarządzanie połączeniami ADO.NET (interfejs IConnectionProvider)
- Zarządzanie transakcjami

(interfejsy ITransactionFactory, ITransaction)

- Strategie ORM (interfejs IClassPersister)
- Strategie dostepu do właściwości (interfejs IPropertyAccessor)
- Tworzenie pośredników (interfejs IProxyFactory)

<span id="page-12-0"></span> $\Omega$ 

### Trwałość automatyczna i przezroczysta

- Automatyzm oznacza, że ktoś inny zajmuje się warstwą ADO.NET
- Przezroczystość z kolei polega na tym, że utrwalane klasy nie są świadome utrwalania
	- teoretycznie nie różnią się od wersji nieutrwalanych
- Hibernate może być przezroczysta
	- nie trzeba nic implementować ani nic dziedziczyć
	- za utrwalanie odpowiada menedżer trwałości: interfejsy Session i Query
	- pełnej przezroczystoście nie da się uzyskać
		- np. aby asocjacje były w obie strony, trzeba dodać

odpowiednie pola typu Set lub Lis[t](#page-12-0)

 $QQ$ 

### Definicja metadanych odwzorowujących

- W NHibernate można opisać metadane:
	- W zewnętrznych plikach XML
	- Poprzez atrybuty .NET
	- Za pomocą biblioteki Fluent
- Każda z tych metod ma wady i zalety
- Bardzo przydatne jest korzystanie z narzędzi, które potrafią wygenerować m.in.
	- Pliki odwzorowań na podstawie bazy danych
	- Schemat bazy danych na podstawie opisu metadanych
	- Pliki klas na podstawie plików odzworowań
	- Pliki klas na podstawie bazy danych

Do NHibernate są takie narzędzia

### Definicja metadanych odwzorowujących

- **•** Dobry ORM powinien mieć
	- prosty plik konfiguracyjny, możliwy do utworzenia/edycji bez używania narzędzi lub
	- czytelny sposób "atrybutowania"
- W przypadku metadanych w XML powinno się tworzyć jeden plik XML dla jednej klasy
	- Niemniej można zdefiniować więcej klas w jednym pliku XML
- Zalecane nazewnictwo: {NazwaKlasy}.hbm.xml
- Odwołania do plików z odwzorowaniami są zwykle w pliku głównej konfiguracji (hibernate.cfg.xml)

イロト イ母 トイヨ トイヨ トー

#### **Struktura pliku konfiguracyjnego**

<?xml version="1.0" encoding="utf-8" ?>

```
<hibernate-mapping xmlns="urn:nhibernate-mapping-2.2">
  <class name="HelloWorld.Jednostka, HelloWorld">
   ...
  </class>
</hibernate-mapping>
```
 $2990$ 

∍

メイラメイラメー

#### **Podstawy odzworowania właściwości**

- Do definiowania właściwości jest znacznik <property>
- Podstawowe atrybuty:
	- name nazwa właściwości
	- column nazwa kolumny w tabeli w bazie danych
		- zamiast atrybutu można utworzyć zagnieżdżony element
	- $\bullet$  type  $-$  typ pola
		- typem może być typ Hibernate lub typ .NET
		- jeśli się go nie poda, Hibernate sam go ustali
- Właściwości wyliczane
	- Definiujemy podając atrybut formula
	- Wartość atrybutu to wyrażenie SQL
	- Dla takiej właściwości nie jest tworzona kolumna w bazie d.

←ロト ←何ト ←ヨト ←ヨトー

<span id="page-17-0"></span>э

#### **Podstawy odzworowania właściwości**

- Strategie dostępu do właściwości
	- Strategię definiujemy określając wartość artybutu access
	- Dostępne wartości:
		- property dostęp poprzez metody dostępowe (domyślnie)
		- **•** field dostęp bezpośrednio przez pola
		- NazwaKlasy dostęp poprzez klasę implementującą interfejs NHibernate.Property.IPropertyAccessor
- Podawanie nazw kolumn w apostrofach
	- W przypadku gdy:
		- nazwa kolumny zawiera znaki specjalne jak np. spacji,
		- w nazwie kolumny jest istotna wielkość liter

powinniśmy podawać nazwę kolumny w apostrofach

Przykład:

```
<property name="'RoomNumber"' column="'Nr pokoju"'/>
```
#### **Podstawy odzworowania właściwości**

- Sterowanie wstawieniami i aktualizacjami
	- Można określić, czy na danej kolumnie będą wykonywane operacje wstawienia i aktualizacji wartości
		- dokładnie: czy kolumna będzie brała udział w zapytaniach INSERT i UPDATE
	- Określamy poprzez ustawienie atrybutu update="true|false" lub insert="true|false"
	- Domyślnie oba atrybuty są ustawione na true
	- Można także ustawić atrybut mutable dla znacznika class, definiując domyślne zachowanie dla wszystkich kolumn
		- dla UPDATE i DELETE

<span id="page-19-0"></span>つくへ

# Mapowanie poprzez XML

#### **Tożsamość obiektów**

- W definicji metadanych, każda klasa musi mieć zdefiniowany identyfikator
- Klucz główny definiujemy za pomocą znaczników:
	- <id> <composite-id>
- Atrybuty znacznika <id>
	- name określenie właściwości identyfikującej
	- type typ właściwości identyfikującej
	- column kolumna klucza głównego w tabeli
	- access sposób dostępu do właściwości
	- $\bullet$  znacznik generator określa sposób generowania wartości klucza głównego

 $\Omega$ 

# Mapowanie poprzez XML

#### **Tożsamość obiektów**

- Jeśli nie podamy atrybutu name, wtedy hibernate zarządza tożsamością niejawnie
	- Nie jest to zalecane rozwiązanie
		- jest kłopot np. z obsługą obiektów odłączonych
	- Mimo braku właściwości klucza, możemy pobrać identyfikator za pomocą konstrukcji:

long ID = (long) session.GetIdentifier(osoba);

- Wybór klucza głównego
	- Wartości klucza głównego muszą być zawsze określone
	- Nigdy nie powinno być potrzeby zmiany wartości
		- np. login użytkownika jest złym kluczem (może się zmienić)
	- Kolumna klucza powinna się dobrze indeksować

Z powyższych powodów zalecane jest utworzenie kolumny identyfikatora będącej typu int

∢ロ ▶ ∢何 ▶ ∢ ヨ ▶ ∢ ヨ ▶

#### **Tożsamość obiektów — generowanie identyfikatorów**

- Generator jest określony w znaczniku <generator>
	- obowiązkowo podajemy klasę generatora poprzez określenie atrybutu class
- Jeśli generator wymaga parametrów, definiujemy je za pomocą konstrukcji <param name="klucz">wartość</param>
- Istotniejsze klasy generatorów:
	- increment
		- Generuje identyfikatory typów long, short, int
		- Generator odczytuje maksymalną wartość kolumny identyfikatora i na tej podstawie generuje kolejną wartość
		- Przy rozwiązaniu rozproszonym (dostęp do bazy danych ma więcej niż jeden proces) — niedopuszczalne

イ押 トイヨ トイヨト

 $2990$ 

э

#### **Tożsamość obiektów — generowanie identyfikatorów**

- **Istotniejsze klasy generatorów (c.d.):** 
	- identity
		- Generuje identyfikatory typów long, short, int
		- Wspiera DB2, MySQL, MS SQL Server, Sybase and HypersonicSQL
	- sequence
		- Generuje identyfikatory typów long, short, int
		- Wykorzystuje sekwencje w DB2, PostgreSQL, Oracle, SAP DB, McKoi lub generatory w Interbase
	- hilo
		- Generuje identyfikatory typów long, short, int
		- **Identyfikatory są unikalne w ramach całej bazy danych**

K 何 ▶ K ヨ ▶ K ヨ ▶ ...

э

#### **Tożsamość obiektów — generowanie identyfikatorów**

- **Istotniejsze klasy generatorów (c.d.):** 
	- **e** native
		- wybiera jeden z generatorów identity, sequence i hilo w zależności od możliwości bazy danych
	- uuid
		- **Generuje identyfikatory typu string**
		- **•** Identyfikator jest unikalny w Internecie

(wykorzystuje adres IP i znacznik czasu)

Rozwiązanie kosztowne: klucze główne typu char zajmują sporo miejsca i są wolniejsze

∢ロ ▶ ∢母 ▶ ∢ ヨ ▶ ∢ ヨ ▶ ↓

э

 $\Omega$ 

#### **Tożsamość obiektów — identyfikatory wielokolumnowe**

- Tworzymy wykorzystując element <composite-id>
- Pierwszy sposób deklaracji:

```
<composite-id>
  <key-property name="username" type="string"/>
  <key-property name="ou" type="string"/>
</composite-id>
```
- Utworzenie obiektu jak dotychczas
- Pobranie obiektu:

```
var u = new User()Username = "Jan",
  0U = "kadry };
session.Load(typeof(User), u)
```
Obiekt sam jest swoim identyfikatorem (w pewnym sensie)

←ロト ←何ト ←ヨト ←ヨトー

#### **Tożsamość obiektów — identyfikatory wielokolumnowe**

Drugie rozwiązanie: osobno tworzymy klasę identyfikatora [Serializable] public class UserID {

```
public string Username; public string OU;
    public UserID() { ... }
    public override bool Equals(Object o) { ... }
    public override int GetHashCode() { ... }
}
```
Należy pamiętać jednak, że klasa ta musi:

- posiadać atrybut Serializable
- posiadać metody Equals() i GetHashCode()
- Deklaracja pliku metadanych będzie wtedy wyglądać

```
<composite-id name="userId" class="UserId">
```

```
</composite-id>
```
...

 $2990$ 

∍

K 何 ▶ K ヨ ▶ K ヨ ▶ ...

#### **Tożsamość obiektów — identyfikatory wielokolumnowe**

- Czasami jeden ze składowych klucza głównego jest kluczem obcym
- Mamy wtedy dwa rozwiązania:
	- Zadeklarowć klucz jak dotychczas, a związek podkreślić w odpowiedniej asocjaji, ustawiając atrybuty insert="false" i update="false"
	- W deklaracji klucza wielokolumnowego, zamiast <key-property> użyć <key-many-to-one>: <key-many-to-one name="ou" class="Organization" column="OrganizationID">

 $\ldots$  . . . . . . . . . .

 $\Omega$ 

#### **Szczegółowe modele obiektów**

- Przedstawiona poniżej koncepcja komponentów jest rozwiązaniem problemu szczegółowości
- Korzystamy z kompozycji w obiekcie  $C#$ , natomiast w pliku odwzorującym wskazujemy, aby wszystkie dane były składowane w jednej tabeli
- Struktura pliku metadanych jest następująca:

```
<class name="User" table="User">
  <!-- Właściwości ,,proste'' klasy User -->
  <component name="Address" class="Address">
    <!-- Właściwości ,,proste'' klasy Address -->
  </component>
  <!-- Kolejne komponenty -->
</class>
```
<span id="page-28-0"></span>KEL KALK KELKEL KARK

### Mapowanie za pomocą atrybutów

- Atrybuty są w przestrzeni nazw NHibernate.Mapping.Attributes
	- Wymaga dodatkowej biblioteki, dostępna pod adresem: http://nhforge.org/media/p/8.aspx
- Podstawowymi atrybutami są:
	- [Class] do określenia, że klasa jest utrwalana
		- Uwaga: trzeba podać parametr Name, jego wartością MUSI być pełna nazwa klasy (namespace+nazwa) oraz nazwa Assembly
	- [Property] do określenia, że właściwość ma być składowana
		- Atrybut ma szereg parametrów odpowiadających atrybutom z pliku XML
	- [Id] do określenia kolumny klucza
	- [Generator] do określenia generator[a d](#page-28-0)l[a](#page-30-0) [kl](#page-28-0)[uc](#page-29-0)[z](#page-30-0)[a](#page-1-0)

 $299$ 

<span id="page-29-0"></span>э

メイラメイラメー

### Mapowanie wykorzystując FluentNHibernate

- Nowy sposób tworzenia mapowania dostępny w przestrzeni nazw FluentNHibernate.Mapping
- $\bullet$  Strona domowa: http://fluentnhibernate.org/, Wiki: http://wiki.fluentnhibernate.org/
- Ma możliwość definiowania własnego mapowania w języku C#, ma też tworzenie mapowania automatycznie
- <span id="page-30-0"></span>Narzędzie do edycji: NHibernate Query Analyzer

# Przykłady

- FactoryCreatingCost
- **•** AttributeMapping
- FluentMappings
- UsingComponents
- UsingComponentsAttributes
- CompositeIdentifiers
- CompositeIdentifiers2
- **·** IdentityMap

 $299$ 

э

化重复 化重变

Hibernate oferuje trzy podejścia do tej kwestii:

- Tabela na klasę
- Tabela na hierarchię klas
- **•** Tabela na podklase

 $\Omega$ 

#### **Tabela na klasę**

- Wszystkie właściwości klasy są w tabeli odpowiadającej tej klasie (łącznie z właściwościami dziedziczonymi)
- **Zaleta:** jeśli zapytanie dotyczy jednej klasy, wykona się szybko i łatwo je skontruować

#### **Wady**

- **•** Pierwszy problem jest z modyfikacją schematu
	- modyfikacja jednego pola z Payment implikuje zmiany we wszystkich tabelach pozwiązanych
- Drugi problem jest z asocjacjami polimorficznymi

# Odwzorowanie dziedziczenia

#### **Tabela na klasę**

- Problem z asocjacjami polimorficznymi (c.d.)
	- Wróćmy do naszego wcześniejszego przykładu: User  $\stackrel{1..*}{\smile}$  Payment.

CreditCard  $\rightarrow$  Payment, BankAccount  $\rightarrow$  Payment

- Zgodnie z modelem, mamy tabele: User, CreditCard, **BankAccount**
- Powiedzmy, że chcemy wszystkie płatności tzw. Kowalskiego
	- no i trzeba odpytać wszystkie tabele, które mają coś wspólnego z Payment, czyli CreditCard i BankAccount
	- wykonanie tego jest nieefektywne, nawet używając UNION
- Problem jest tym większy, im wyższe są hierarchie dziedziczenia

∢ 何 ▶ ( ヨ ▶ ( ヨ ▶

#### **Tabela na klasę**

Jak realizujemy ten model w Hibernate?

- Tworzymy dla każdej klasy osobny plik, wskazując dla każdej klasy osobną tabelę
- Ten model nie wymaga żadnych dodatkowych czynności konfiguracyjnych
## **Tabela na hierarchię klas**

- Rozwiązanie polega zastosowaniu jednej tabeli dla drzewa klas ze sobą powiązanych relacją dziedziczenia
- Dodatkowo jest kolumna dyskryminatora, który określa jakiego typu jest dany wpis w tabeli

**Zaleta:** Łatwo zadawać zapytania zwykłe jak i te oparte na asocjacji polimorficznej

## **Wady:**

- Przede wszystkim problem polega na tym, że w każdym wierszu w tabeli jest sporo wartości pustych
	- a im większe (i bardziej rozgałęzione) drzewo dziedziczenia,

tym tego pustego więcej

Paweł Rajba [Projektowanie aplikacji bazodanowych w .NET](#page-0-0)

 $\Omega$ 

### **Tabela na hierarchię klas**

Jak realizujemy ten model w Hibernate?

- W definicji klasy bazowej określamy nazwę i typ dyskryminatora
- Za pomocą znacznika <subclass> określamy podklasę
- W każdej podklasie określamy jaka jest jej wartość dyskryminatora (czyli jak będzie rozpoznawana na poziomie tabeli)

<span id="page-37-0"></span>つくへ

# Odwzorowanie dziedziczenia

## **Tabela na podklasę**

- W tym modelu każdy byt (klasy, w tym abstrakcyjne, interfejsy) mają swoje tabele
- W tabelach tych są tylko właściwości zdefiniowane w danej klasie lub interfejsie
- Jeżeli klasa ma podklasę, wtedy jej klucz główny jest jednocześnie obcym do nadklasy i tam znajduje się reszta danych danego obiektu

# **Zalety**

- Pełna normalizacja schematu w bazie danych
- Asocjacje polimorficzne są elegancko re[pre](#page-37-0)[ze](#page-39-0)[n](#page-37-0)[to](#page-38-0)[w](#page-39-0)[a](#page-1-0)[n](#page-2-0)[e](#page-86-0)

<span id="page-38-0"></span> $QQ$ 

# **Tabela na podklasę**

**Wady**

Przede wszystkim jedna: przy większej strukturze, duża złożoność obsługi (trzeba wykonywać dużo złączeń)

Jak realizujemy ten model w Hibernate?

- Podklasy definiujemy za pomocą znacznika <joined-subclass name="Klasa" table="TABLE">
- <span id="page-39-0"></span>W każdej podklasie definiujemy <key column="col"/>, która jest od razu kluczem obcym

# Odwzorowanie dziedziczenia

## **Wybór strategii**

- Jeśli mamy prostą aplikację, w której nie używamy asocjacji i zapytań polimorficznych, wybieramy wariant 1
	- czyli tabela na każdą klasę
- Gdy korzystamy z asocjacji i zapytań polimorficznych, ale podklasy mają mało właściwości, warto rozważyć wariant 2
	- czyli tabela na każdą hierarchię klas
- Jeżeli złożoną strukturę dziedziczenia, należy zastosować wariant 3
	- czyli tabela na każdą podklasę
- Teoretycznie warstwa trwałości nie powinna wpływać na decyzje projektowe, ale warto wiedzieć, który ORM będzie używany i przy projektowaniu tą wiedzę uwzględnić
	- żeby uniknąć problemów z np. wydajnością

(ロ) (何) (ヨ) (ヨ) (ヨ)

- Inheritance1TablePerClass
- Inheritance2TablePerClassHierarchy
- Inheritance3TablePerSubclass

 $299$ 

э

化重新润滑脂

Podstawowe rodzaje kolekcji:

- Set zbiór
- Bag wielozbiór
- Map struktura asocjacyjna
- $\bullet$  List struktura indeksowana, czyli "kolejność ma znaczenie"
- Można też zaimplementować własny typ kolekcji implementując IUserCollectionType
- Do obsługi niektórych kolekcji NHibernate dostarcza przestrzeni nazw *Iesi.Collections* i *Iesi.Collections.Generic*

つくい

## **Deklaracja w pliku XML**

- Do zadeklarowania zbioru mamy do dyspozycji znaczniki:
	- <set>, <list>, <map>, <br/> <br/> <br/> <br/>array> i

<primitive-array>

Jeśli deklarujemy kolekcję typów wbudowanych, korzystamy z konstrukcji:

```
<set name="PropertyName" cascade="none|all|...">
    <key column="id w tabeli PropertyName" not-null="true"/>
    <element column="NAZWAKOLUMNYWTABELI" type="string"/>
```

```
\langle/set\rangle
```
Jeśli deklarujemy kolekcję obiektów klasy własnej, korzystamy z konstrukcji:

```
<set name="PropertyName">
     <key column="id w PropertyName"/>
     <composite-element class="PropertyClass">
           <property name="P1" />
     </composite-element>
                                                        \left\{ \begin{array}{ccc} 1 & 1 & 1 & 1 & 1 \ 1 & 1 & 1 & 1 & 1 \end{array} \right.э
                                                                                       299
```
#### **Poprzez atrybuty**

[Set(Lazy=true, Table="ITEM\_IMAGE")] [Key(1, Column="ITEM\_ID")] [Element(2, TypeType=typeof(string), Column="FILENAME", NotNull=true)]

```
[IdBag(Lazy=true, Table="ITEM_IMAGE")]
  [CollectionId(1, TypeType=typeof(int),
      Column="ITEM_IMAGE_ID")]
  [Generator(2, Class="sequence")]
  [Key(3, Column="ITEM_ID")]
  [Element(4, TypeType=typeof(string),
      Column="FILENAME", NotNull=true)]
```
押 ▶ イヨ ▶ イヨ ▶ │

э

- Collections1
- Collections2
- Collections3
- Collections4
- Collections5

4日下

 $A\equiv\mathbb{R}^n\setminus A\equiv\mathbb{R}^n$ 

 $\equiv$ 

## **Asocjacje**

- Reprezentują związki między obiektami, które mają swoje odbicie w związkach między tabelami
- Zwykle są najtrudniejszym do zaimplementowania elementem każdego systemu ORM
- W Hibernate asocjacje mają bardzo duże możliwości

in a market man

## **Asocjacje jednokierunkowe**

- Przypuśćmy, że mamy klasy Oddzial <sup>1..\*</sup> Pracownik
- Powiązanie jest zdefiniowane tylko w jednym z obiektów, w związku z czym możliwe jest przejście tylko w jedną stronę
	- możemy napisać Pracownik.Oddzial.Nazwa,

ale nie możemy napisać Oddzial.S Pracownicy

### **Asocjacje dwukierunkowe**

Dają nam powiązanie w obie strony, czyli możemy napisać obie powyższe konstrukcje

 $\langle \overline{m} \rangle$  and  $\overline{m}$  and  $\overline{m}$  and  $\overline{m}$ 

 $\Omega$ 

Rodzaje asocjacji:

- jeden-do-jednego
- wiele-do-jednego
- $\bullet$  jeden-do-wielu
- wiele-do-wielu

 $\sim$   $\sim$ 

E

Ξ  $\sim$ 医重变

# **Asociacie**

### **Asocjacje wiele-do-wielu**

- Tworzymy korzystając ze znacznika <many-to-many>
- Wybrane atrybuty:
	- column="column name" nazwa kolumy w tabeli łączącej
	- class="ClassName" nazwa skojarzonej klasy
	- unique="true|false" wymusza ograniczenie unique na zdalnej kolumnie (prowadzi do asocjacji jeden-do-wielu)
	- property-ref="propertyNameFromAssociatedClass" nazwa właściwości ze skojarzonej klasy (jeśli nie określony, nazwą będzie klucz główne ze skojarzonej klasy)

モニ メモレメミ (風) スロン

## **Asocjacje jeden-do-wielu**

- Tworzymy korzystając ze znacznika <one-to-many>
- Obowiązkowy atrybut class="ClassName"

## **Określenie końców asocjacji**

- Przy definiowaniu asocjacji, jeden z końców musi mieć atrybut inverse ustawiony na true
	- Atrybut ustawiamy przy definiowaniu kolekcji, czyli np. <set (...) inverse="true">...</set>
- Warto też ustawić atrybut cascade na np. all lub save-update

 $2990$ 

∍

## **Asocjacje dwukierunkowe jeden-do-wielu i wiele-do-jednego**

```
Przykładowy plik mapujący
  <class name="Person">
      <id name="id" column="ID"><generator class="native"/></id>
      <many-to-one name="address" column="AddressId"/>
  </class>
  <class name="Address">
      <id name="id" column="ID"><generator class="native"/></id>
      <set name="people" inverse="true">
          <key column="AddressId"/>
          <one-to-many class="Person"/>
      \langle/set\rangle</class>
```
Wygenerowane zostaną tabele:

Person (ID int not null primary key, AddressId bigint not null) Address (ID bigint not null primary key)

K ロ ▶ K 個 ▶ K 글 ▶ K 글 ▶ │ 글 │ ◆) Q (^

## **Asocjacje dwukierunkowe jeden-do-jednego**

```
• Przykładowy plik mapujący
  <class name="Person">
      <id name="id" column="ID"><generator class="native"/></id>
      <many-to-one name="address" column="addressId"
                   unique="true" not-null="true"/>
  </class>
  <class name="Address">
      <id name="id" column="ID"><generator class="native"/></id>
      <one-to-one name="person" property-ref="address"/>
  </class>
Wygenerowane zostaną tabele:
  Person (ID int not null primary key,
          AddressId int not null unique)
```

```
Address (ID int not null primary key)
```
イ押 トメミ トメミ トーヨー

 $QQ$ 

## **Asocjacje jeden-do-wielu i wiele-do-jednego z tabelą łączącą**

```
Przykładowy plik mapujący
```

```
<class name="Person">
    <id name="ID" column="ID"><generator class="native"/></id>
    <set name="addresses" table="PersonAddress">
        <key column="PersonId"/>
        <many-to-many column="AddressId" unique="true" class="Address"/>
    </set>
</class>
<class name="Address">
    <id name="ID" column="addressId"><generator class="native"/></id>
    <join table="PersonAddress" inverse="true" optional="true">
        <key column="addressId"/>
        <many-to-one name="person" column="personId" not-null="true"/>
    </join>
\epsilon/\epsilonlass>
```
#### Wygenerowane zostaną tabele:

```
Person (ID int not null primary key )
PersonAddress (personId int not null, addressId int not null primary key )
Address (ID int not null primary key )
```
イロト イ押 トイヨト イヨト 一国

## **Asocjacje jeden-do-jednego z tabelą łączącą**

```
• Przykładowy plik mapujący
   <class name="Person">
       <id name="id" column="ID"><generator class="native"/></id>
       <join table="PersonAddress" optional="true">
           <key column="personId" unique="true"/>
          <many-to-one name="address" column="addressId" not-null="true" unique="true"/>
       </join>
   </class>
   <class name="Address">
       <id name="id" column="ID"><generator class="native"/></id>
       <join table="PersonAddress" optional="true" inverse="true">
           <key column="addressId" unique="true"/>
          <many-to-one name="person" column="personId" not-null="true" unique="true"/>
       </join>
   </class>
```
#### Wygenerowane zostaną tabele:

```
Person (ID int not null primary key)
PersonAddress (personId bigint not null primary key, addressId bigint not null unique)
Address (ID int not null primary key)
```
KED KARD KED KED E VOQO

## **Asocjacje wiele-do-wielu z tabelą łączącą**

## **•** Przykładowy plik mapujący

```
<class name="Person">
    <id name="id" column="personId"><generator class="native"/></id>
    <set name="addresses" table="PersonAddress">
        <key column="personId"/>
        <many-to-many column="addressId" class="Address"/>
    </set>
</class>
<class name="Address">
    <id name="id" column="addressId"><generator class="native"/></id>
    <set name="people" inverse="true" table="PersonAddress">
        <key column="addressId"/>
        <many-to-many column="personId" class="Person"/>
    \epsilon/set>
</class>
```
#### Wygenerowane zostaną tabele:

```
Person (personId bigint not null primary key)
PersonAddress (personId bigint not null, addressId bigint not null,
               primary key (personId, addressId))
Address (addressId bigint not null primary key)
```
イロン イ何ン イヨン イヨン 一重

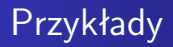

- Associations1ManyToOne
- Associations2ManyToMany

 $\leftarrow$ 

E

÷ 医尿蛋白

## **Cykl życia obiektu**

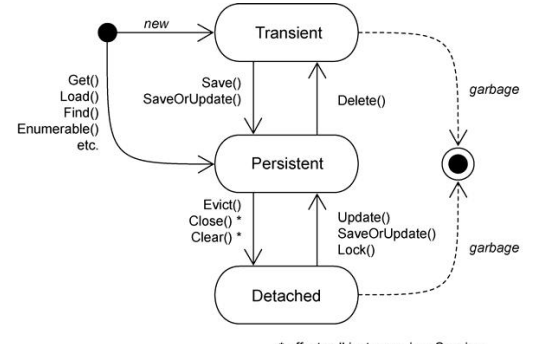

\* affects all instances in a Session

*Źródło: C. Bauer, et al. NHibernate in Action, Manning*

イロト イ押 トイヨ トイヨト

E

## **Obiekty ulotne**

- Obiekt automatycznie po utworzeniu nie znajduje się w bazie danych
	- Jego stan jest ulotny
- Obiekt, do którego referencja jest w innym obiekcie ulotnym, domyślnie również jest ulotny
- <span id="page-58-0"></span>Utrwalenie obiektu odbywa się poprzez wywołanie metody Save()
	- Analogicznie, wywołanie metody Delete() powoduje powrót do stanu ulotności

## **Obiekty trwałe**

- Obiekt trwały to taki o tożsamości bazodanowej
- W jaki sposób obiekt stał się utrwalony
	- Został utrwalony metodą Save()
	- Został utrwalony poprzez referencję z innego obiektu trwałego
	- Został wczytany poprzez pewne zapytanie
- Obiekty trwałe zawsze występują w kontekście sesji i transakcji
- Stan obiektów trwałych jest synchronizowany na końcu transakcji
- Obiekt trwały nazywamy nowym, gdy zabezpieczył już identyfikator, ale jego dane nie znalazły [si](#page-58-0)ę [j](#page-60-0)[es](#page-58-0)[zc](#page-59-0)[z](#page-60-0)[e](#page-1-0)[w](#page-86-0) [b](#page-1-0)[a](#page-2-0)[zie](#page-86-0) [d](#page-0-0)[.](#page-86-0)

<span id="page-59-0"></span> $QQ$ 

## **Obiekty trwałe**

- Podczas synchronizacji aktualizowane są tylko zmodyfikowane (brudne) obiekty
	- NHibernate dokonuje tzw. automatycznego sprawdzania zabrudzenia
- Domyślnie aktualizowane są wszystkie pola obiektu
	- Jeśli aktualizować tylko zmienione, w odwzorowaniu klasy należy dodać dynamic-update="true"
	- Włączenie powyższego powoduje dynamiczne generowanie kwerend typu UPDATE

<span id="page-60-0"></span>つくい

### **Obiekty odłączone**

- Obiekty związane z sesją, po jej zamknięciu stają się odłączone
	- ich dane są trwałe, ale już nie zarządzane przez Hibernate
- Obiekt odłączony można ponownie związać z nową sesją
- Obiekt można odłączyć jawnie metodą Evict(), ale raczej się tego nie robi

つくい

## **Zasięg identyczności obiektów**

- Mamy trzy poziomy zasięgu identyczności:
	- Bez zasięgu identyczności
		- dwukrotne pobranie tego samego wiersza spowoduje utworzenie dwóch różnych instancji obiektów
	- Transakcyjny zasięg identyczności
	- **Identyczność o zasięgu procesu**
- NHibernate realizuje transakcyjny zasięg identyczności
	- Działanie oglądaliśmy w przykładzie IdentityMap
- **Istotną kwestią jest obsługa identyczności obiektów** odłączonych
	- tutaj istotna jest odpowiednia implementacja metod Equals() i GetHashCode(), które powinny być spójne

**A A REAL A REA** 

э

 $\Omega$ 

### **Zarządca trwałości**

- Każdy zarządca trwałości przezroczystej powinien udostępniać funkcjonalność:
	- operacje CRUD
	- wykonywanie zapytań
	- **•** sterowanie transakcjami
	- zarządzanie buforowaniem na poziomie transakcji
- W Hibernate zarządca trwałości jest realizowany przez interfejsy ISession, IQuery, ICriteria i ITransaction
- Warstwą pomiędzy aplikacją a NHibernate jest obiekt ISession

 $\Omega$ 

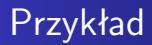

### UsingObjects

Paweł Rajba [Projektowanie aplikacji bazodanowych w .NET](#page-0-0)

**Kロト K向下** 

④重き ④重き 。

目

# Trwałość przechodnia w Hibernate

## **Trwałość przez osiągalność**

- Ma miejsce wtedy, gdy z obiektu trwałego jest referencja do innego obiektu
	- wtedy ten inny obiekt realizuje trwałość przez osiągalność
- **•** Jest rekurencyjna
- Zapewnia integralność więzów referencyjnych
	- graf obiektów można odtworzyć wczytując jego korzeń
- Teoretycznie istnieje obiekt korzenia, z którego da przejść do dowolnego innego obiektu trwałego
	- w szczególności nieosiągalne obiekty powinny być z bazy usunięte (niewydajne)
- NHibernate nie implementuje tego modelu

 $\left($  n  $\right)$   $\left($   $\mathbb{R}^{n}$   $\right)$ 

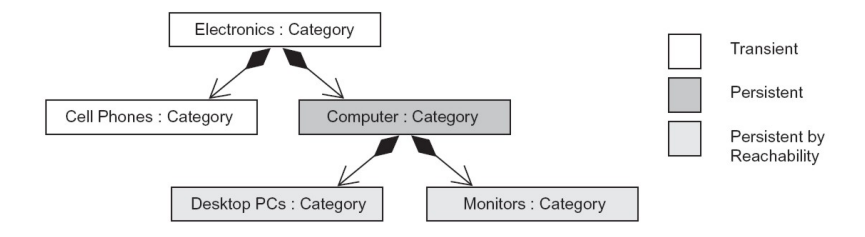

*Źródło: C. Bauer, et al. NHibernate in Action, Manning*

イロト イ押 トイヨ トイヨト

 $\equiv$ 

# Trwałość przechodnia w Hibernate

### **Trwałość kaskadowa**

- Model realizowany w NHibernate
- Koncepcja podobna do trwałości przez osiągalność
- Powiązania są odtwarzane na podstawie asocjacji
	- domyślnie, hibernate nie dokonuje analizy asocjacji
- Kaskady zwykle używa się do relacji jeden-do-jednego i jeden-do-wielu
	- używanie kaskady w przypadkach wiele-do-jednego i wiele-do-wielu jest raczej bez sensu
- Wartości kaskady można łączyć, np.

```
cascade="save-update, delete"
```
つくい

# Trwałość przechodnia w Hibernate

### **Trwałość kaskadowa**

- Do sterowania przechodniością trwałości mamy atrybut cascade
	- cascade="none" ignorowanie asocjacji
	- cascade="save-update" asocjacja zostanie wykorzystana, gdy obiekt został przekazany metodzie Save() lub Update()
		- · skutkiem będzie utrwalenie obiektów "potomnych"
	- cascade="delete" asocjacja zostanie wykorzystana, gdy obiekt został przekazany metodzie Delete()
		- · skutkiem będzie "ulotnienie" obiektów "potomnych"
	- cascade="all" jak w przypadkach save-update i delete oraz obsługa metod Evict() i Lock()
	- cascade="delete-orphan" stosuje się do relacji jeden-do-wielu i określa wykonanie metody Delete() na wszystkich obiektach "potomnych"
	- cascade="all-delete-orphan" jak w przypadku all i delete-orphan ∢ロト ∢母 ト ∢ ヨ ト ∢ ヨ ト

- PersistenceByReachability1
- PersistenceByReachability2

 $\sim$   $\sim$ 

E

Ξ  $\sim$ 医重变

Hibernate udostępnia następujące metody pobierania obiektów:

Nawigacja po grafie obiektów,

np. user.Adres.Miasto

- Pobranie obiektu na podstawie jego identyfikatora
- Zastosowanie języka HQL
- Wykorzystanie interfejsu Criteria, który umożliwia zadawanie zapytań w sposób "obiektowy"
- Przekazanie zapytań SQL

### **Na podstawie identyfikatora**

- Najszybszy sposób pobrania obiektu
- **Typowa konstrukcja** 
	- $\bullet$  var user = session. Get<User> $($ userID)
- W przypadku nieznalezienia obiektu, metoda Get() zwróci wartość null
	- dostępna także w tym celu metoda Load() w przypadku nieznalezienia obiektu rzuci odpowiednim wyjątkiem

つくい
# Pobieranie obiektów

## **Za pomocą języka HQL**

- SQL służy tylko do pobierania danych
- Przykładowy kod:

```
IQuery q = session.CreateQuery("from User u where u.firstname = :fname");
q.SetString("fname", "Arnold");
IList<User> result = q.List<User>();
```
- Niektóre z możliwości tego języka:
	- Określanie ograniczeń dla właściwości obiektów powiązanych
		- nawigacja po grafie obiektów za pomocą języka zapytań
	- Pobranie podzbioru właściwości zamiast wszystkich
		- może zwiększyć wydajność jeśli jedno z pól to BLOB
	- Sortowanie wyników
	- Dzielenie wyników na strony
	- Agregacja z użyciem group by i having, stosowanie funkcji agregujących sum, max, min
	- Podzapytania (zapytania zagnieżdżone[\)](#page-71-0)

<span id="page-72-0"></span>←ロト ←何ト ←ヨト ←ヨトー

# Pobieranie obiektów

### **Zapytanie przez określenie kryteriów**

- Zapytanie budujemy poprzez wywołania metod odpowiednich obiektów (zwane też QBC — *Query By Criteria*)
- Sprawdzanie zapytania jest na etapie kompilacji, a nie uruchomienia, jak w przypadku HQL
- Przykładowy kod:

```
ICriteria criteria = session.CreateCriteria( typeof( User ) );
criteria.Add( Expression.Like("firstname", "Alfred") );
\text{II}.\text{ist} (User) result = criteria.List (User) ();
```
## **Zapytanie przez przykład**

- Polega na utworzeniu obiektu i wypełnieniu tylko wybranych pól (zwane też QBE — *Query By Example*)
	- Zwracane są obiekty, których pola są równe tym ustawionym, a pozostałe mają dowolne wartości
- Przykładowy kod:

```
User exampleUser = new User { FirstName = "Alfred" };
ICriteria criteria = session.CreateCriteria( typeof( User ) );
criteria.Add( Example.Create(exampleUser) ); IList<User> result = criteria.List<User>();
```
<span id="page-73-0"></span> $QQ$ 

## **Dokumentacja**

## HQL

https://www.hibernate.org/hib docs/nhibernate/1.2/reference/en/html/queryhql.html

### Criteria

https://www.hibernate.org/hib docs/nhibernate/1.2/reference/en/html/querycriteria.html

## SQL

https://www.hibernate.org/hib docs/nhibernate/1.2/reference/en/html/querysql.html

イロト イ押 トイヨ トイヨ トー

<span id="page-74-0"></span> $299$ 

目

- Narzędzie do zadawania zapytań HQL
	- Strona główna

http://www.assembla.com/wiki/show/NHibernateQueryAnalyzer

Poprzednia strona główna:

http://ayende.com/projects/nhibernate-query-analyzer.aspx

- Pozwala także tworzyć pliki konfiguracji i mapowania w sposób "wizualny"
- Niestety dosyć ciężko zmusić to do działania

# NHibernate Query Analyzer

- Jak mi się udało z tego narzędzia skorzystać? Mamy przykład QueryingDatastore
	- Uruchamiamy NQA
	- Tworzymy nowy projekt: File  $\rightarrow$  New  $\rightarrow$  Project
	- Dodajemy plik głównej konfiguracji: hibernate.cfg.xml
	- Do katalogu z programem NQA kopiujemy
		- pliki mapowania: Koszyk.hbm.xml, Produkt.hbm.xml
		- pliki klas: Koszyk.cs, Produkt.cs
		- skompilowany QueryingDatastore.exe oraz plik NHibernate.ByteCode.LinFu.dll
	- Klikamy w *Build Project*
	- $\bullet$  Wybieramy File  $\rightarrow$  New  $\rightarrow$  Query i możemy zadawać zapytania

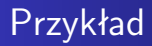

### *NHibernate Query Analyzer* online demo

4 17 18

 $\mathcal{A} \ \overline{\mathcal{B}} \ \rightarrow \ \mathcal{A} \ \overline{\mathcal{B}} \ \rightarrow$ 

 $\sim$ 

目

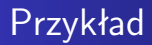

QueryingDatastore

Paweł Rajba [Projektowanie aplikacji bazodanowych w .NET](#page-0-0)

4 0 8 ∢母  $\sim$  $\mathcal{A}$  .

重め メ唐メー

目

Hibernate imlementuje następujące strategie sprowadzania danych:

- Sprowadzanie natychmiastowe, ang. *immediate fetching*
- Sprowadzanie leniwe, ang. *lazy fetching*
- Sprowadzanie wyprzedające, ang. *eager (outer join) fetching*
- Sprowadzanie wsadowe, ang. *batch fetching*

Ciekawy wpis na blogu:

http://ayende.com/Blog/archive/2009/04/13/nhibernate-mapping-ltsetgt.aspx

マーティ ミューティー

目

### **Sprowadzanie natychmiastowe**

- Po wysłaniu zapytania pobierającego obiekt, od razu wysyłane są dalsze zapytania do pobrania obiektów zależnych (powiązanych asocjacjami)
- Mało efektywne rozwiązanie
- Ma sens wtedy, gdy wiemy, że pobierane obiekty są już w cache'u

### **Sprowadzanie leniwe**

- Pobranie obiektów jest maksymalnie odwlekane
- Jest podstawową własnością systemów ORM (domyślna strategia NHibernate)
	- zagrożenie: strategia natychmiastowa może prowadzić do pobrania do pamięci całej bazy
- **•** Spostrzeżenia
	- Trzeba uważać na liczbę generowanych pod-zapytań (po każdy pod-obiekt osobne)
	- Warto stosować, gdy "dociąganych" jest niewiele obiektów
		- np. w reakcji na kliknięcie użytkownika w aplikacji

### **Sprowadzanie wyprzedzające**

- Polega na pobraniu obiektów powiązanych z pobieranym obiektem, stosując złączenia
- Jest wydajniejsze od sprowadzania natychmiastowego i czasami bywa bardziej optymalne od sprowadzania leniwego
- Do pobrania obiektów wykorzystywany jest OUTER JOIN
- Można włączyć na poziomie transakcji, chociaż częściej określa się w pliku mapującym
- Poprzez parametr *max fetch depth* w pliku *hibernate.cfg.xml* możemy określić, ile tabel może być maksymalnie złączanych (domyślnie: 1)

∢ロ ▶ ∢何 ▶ ∢ ヨ ▶ ∢ ヨ ▶

 $\Omega$ 

#### **Sprowadzanie wsadowe**

- Nie jest to osobna stategia sprowadzania, tylko mechanizm przyspieszający działanie sprowadzania leniwego i natychmiastowego.
- Zamiast podawać w klauzuli WHERE pojedynczy identyfikator, NHibernate zbierze ich więcej i poda razu cały zestaw identyfikatorów

## **Mapowanie XML**

Do określenia strategii sprowadzania danych mamy atrybuty: *lazy*, *fetch*, *batch-size*

つくい

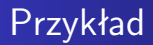

#### FetchingStrategies

Paweł Rajba [Projektowanie aplikacji bazodanowych w .NET](#page-0-0)

4日下 ×.  $\mathbb{R}$ 4

君主 大唐 わい

目

- Obecnie jest dostępna tylko jedna implementacja
- Obecnie dostępnych jest tylko część funkcjonalności
- Trzeba pobrać osobną DLL, do pobrania ze strony:

http://sourceforge.net/projects/nhibernate/files/

Takie trochę wprowadzenie:

http://blogs.hibernatingrhinos.com/nhibernate/archive/2008/11/26/linq-to-nhibernate.aspx

 $\Omega$ 

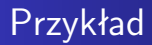

#### **•** NHibernateLinq

Paweł Rajba [Projektowanie aplikacji bazodanowych w .NET](#page-0-0)

4 0 8 ← ← 一つ  $\sim$  $\mathcal{A}$  .

경기 지경기

<span id="page-86-0"></span>目